# <span id="page-0-0"></span>Beispiel – VICE

### Dr.-Ing. Volkmar Sieh

Department Informatik 4/16 Verteilte Systeme und Betriebssysteme Friedrich-Alexander-Universität Erlangen-Nürnberg

WS 2023/2024

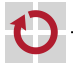

<span id="page-1-0"></span>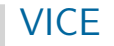

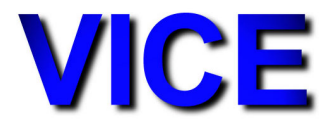

#### Simuliert wird

- ein PET г
- ein C64

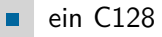

 $\cdots$ 

г

### Lizenz: GPL

Mehr Infos unter http://vice-emu.sourceforge.net/

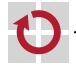

## **Beispiel - VICE**

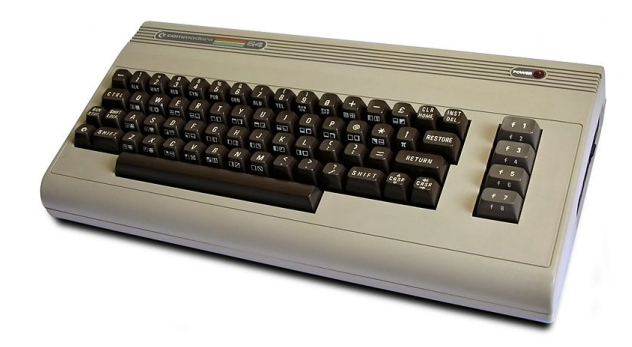

### Quelle: Wikipedia

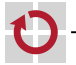

## <span id="page-3-0"></span>Beispiel – VICE

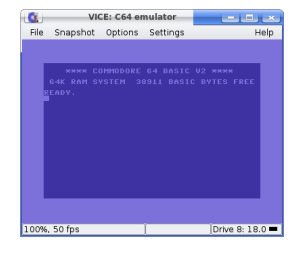

- Simulationsmethode funktioniert praktisch auf jeder П Gastgeber-Hardware  $(=>$  sehr portabel)
- Simulationsgeschwindigkeit unkritisch (Original-C64 läuft mit ▬ 1MHz-Taktfrequenz)
- sehr ausgereifte Simulation

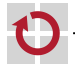